konstrukte in [Maschinensprache](#page-85-0)

Die Intel x86- [Prozessorarchitektur](#page-2-0)

Delphi-Konstrukte

<span id="page-0-0"></span>[Quellen](#page-84-0)

# Hochsprachenkonstrukte in Maschinensprache

Moritz Carmesin

18.6.2009

K ロ > K 個 > K 할 > K 할 > → 할 → 9 Q @

# Gliederung

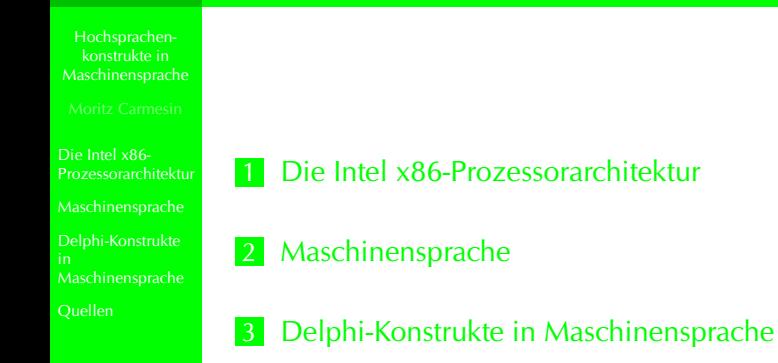

K ロ > K 個 > K 할 > K 할 > → 할 → 9 Q @

#### Hochsprachenkonstrukte in [Maschinensprache](#page-0-0)

- [Ein wenig Geschichte](#page-3-0)
- 
- 
- 
- 
- Delphi-Konstrukte
- 
- <span id="page-2-0"></span>[Quellen](#page-84-0)

# 1 [Die Intel x86-Prozessorarchitektur](#page-2-0)

- **[Ein wenig Geschichte](#page-3-0)**
- [Register](#page-5-0)
- [Darstellung von negativen Zahlen](#page-7-0)  $\blacksquare$
- [Speicher](#page-8-0)

# Ein wenig Geschichte...

Hochsprachenkonstrukte in [Maschinensprache](#page-0-0)

#### Die Intel x86- [Prozessorarchitektur](#page-2-0)

- 
- 
- 
- 
- [Maschinensprache](#page-9-0)
- Delphi-Konstrukte
- [Maschinensprache](#page-23-0)
- <span id="page-3-0"></span>[Quellen](#page-84-0)
- Ende der 1970: erster Prozessor dieser Architektur: 8086
- Intels erster 16-Bit-Prozessor
- Billigere Version 8088 Grundlage der ersten IBM-PCs
- Konnte maximal 1MB (!) Arbeitsspeicher adressieren
- Für Berchnungen mit Dezimalzahlen wurde ein zusätzlicher Koprozessorchip benötigt (8087)
- Nachfolgemodelle 80186 und 80286 für Anwender ohne viele neue Funktionen

# Ein wenig Geschichte...

Hochsprachenkonstrukte in [Maschinensprache](#page-0-0)

#### Die Intel x86- [Prozessorarchitektur](#page-2-0)

- 
- 
- 
- 
- [Maschinensprache](#page-9-0)
- Delphi-Konstrukte
- 

[Quellen](#page-84-0)

- **1985:** Einführung des 80386
- 32-Bit-Prozessor
- Theoretisch 4 GB Arbeitsspeicher adressierbar
	- Hardwareseitige Unterstüztung von Multitasking
- Alle heutigen PC-Prozessoren bauen auf diesem (auch Pentium 4, Core, AMD Phenom etc.)
- x86-Prozessoren immer voll aufwärtskompatibel, d. h. auch Programme für den 8086 laufen theoretisch noch auf einem Intel Core i7 Prozessor
- Mit neuen Prozessor-Generationen neue zusätzliche Befehle

# Prozessorregister

Hochsprachenkonstrukte in [Maschinensprache](#page-0-0)

#### Die Intel x86- [Prozessorarchitektur](#page-2-0)

- 
- 
- 
- 
- [Maschinensprache](#page-9-0)
- Delphi-Konstrukte
- [Maschinensprache](#page-23-0)
- <span id="page-5-0"></span>[Quellen](#page-84-0)
- Ein x86-Prozessor besitzt mehrere Register (interne Speicherbereiche), in denen er benötigte Zahlen und Adressen speichert:
	- **EIP:** Instruction pointer, zeigt auf die aktuelle Stelle im Programmcode
	- **EFLAGS:** Status-Register, speichert verschiedene Einstellungen und Informationen
	- ► **EBP:** Base Pointer, wird für den Zugriff auf lokale Variablen und Funktionsparameter benötigt
	- **ESI. EDI:** Source- und Destination-Index, werden bspw. beim Kopieren von Daten verwendet, meist aber zur allgemeinen Verwendung

KOD KAPD KED KED E VOQO

**EAX, EBX, ECX, EDX:** Register zur allgemeinen Verwendung

# Prozessorregister

Hochsprachenkonstrukte in [Maschinensprache](#page-0-0)

Die Intel x86- [Prozessorarchitektur](#page-2-0)

[Maschinensprache](#page-9-0)

Delphi-Konstrukte

[Maschinensprache](#page-23-0)

[Quellen](#page-84-0)

- alle diese Register sind 32 Bit breit *⇒* Zahlen bis zur Größe von 2<sup>32</sup> *≈* 4*,* 3 Mrd. (ohne Vorzeichen)
- Die Register für die allgemeine Verwendung können  $\blacksquare$ auch als Teilbereiche angesprochen werden (Bsp. **EAX**):

**KORKARA REPART DR ADA** 

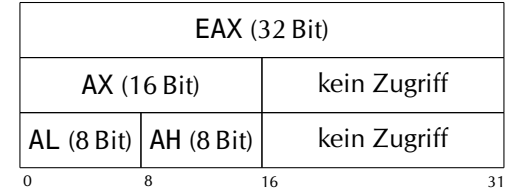

- Delphi Integer *→* z. B. **EAX**
- Delphi Char *→* z. B. **AL** oder **AH**

# Darstellung von negativen Zahlen

Hochsprachenkonstrukte in [Maschinensprache](#page-0-0)

Die Intel x86- [Prozessorarchitektur](#page-2-0)

[Maschinensprache](#page-9-0)

Delphi-Konstrukte

[Maschinensprache](#page-23-0)

<span id="page-7-0"></span>[Quellen](#page-84-0)

- Negative Zahlen werden im Zweierkomplement gespeichert:
- *→* Bits werden umgekehrt: 0 wird 1, 1 wird 0
- *→* 1 wird addiert
	- 00 00 01 01b (5) wird zu 11 11 10 11b (-5  $\hat{=}$  251)
	- Zahlenbereich ohne Voreichen kleiner, da das letzte Bit das Vorzeichen ist (nur  $2^{31}$ )

KOD KAPD KED KED E VOQO

*→* Zwei 32-Bit-Zahlentypen in Delphi: Integer mit Vorzeichen, Cardinal ohne Vorzeichen

# Speicher

Hochsprachenkonstrukte in [Maschinensprache](#page-0-0)

#### Die Intel x86- [Prozessorarchitektur](#page-2-0)

- 
- 
- 
- 
- [Maschinensprache](#page-9-0)
- Delphi-Konstrukte
- [Maschinensprache](#page-23-0)
- <span id="page-8-0"></span>[Quellen](#page-84-0)

■ Aus Sicht des Prozessors gibt es für ein Programm mehrere Speicherbereiche:

- $\triangleright$  Code-Bereich (Text): Programmcode
- Stack: lokale Variablen, gespeicherte Rücksprungadressen bei Funktionsaufrufen
- Datenbereich(e): globale Variablen, dynamisch angeforderter Speicher(z. B. für Strings)

KOD KAPD KED KED E VOQO

Die verschiedenen Bereiche müssen nicht an verschiedenen Stellen liegen

#### Hochsprachenkonstrukte in [Maschinensprache](#page-0-0)

#### Die Intel x86- [Prozessorarchitektur](#page-2-0)

- 
- 
- 
- 
- 
- 

# Delphi-Konstrukte

<span id="page-9-0"></span>[Quellen](#page-84-0)

# 2 [Maschinensprache](#page-9-0)

- **[Allgemeines](#page-10-0)**
- [Registerbefehle](#page-11-0) m.
- [Rechenbefehle](#page-13-0)
- **[Logische Befehle](#page-17-0)**
- [Vergleichsbefehle](#page-19-0)
- **[Sprungbefehle](#page-20-0)**
- **[Funktionsbefehle](#page-22-0)**

# Allgemeines

Hochsprachenkonstrukte in [Maschinensprache](#page-0-0)

Die Intel x86- [Prozessorarchitektur](#page-2-0)

- [Maschinensprache](#page-9-0)
- 
- 
- 
- 
- 
- 
- 

Delphi-Konstrukte [Maschinensprache](#page-23-0)

<span id="page-10-0"></span>[Quellen](#page-84-0)

- Befehle des x86 sind Bit-Folgen mit unterschiedlicher Länge
- einfache Befehle bestehen aus 1 Byte, andere aus 2 oder 3 Byte
- Zu einigen Befehlen können Konstanten hinzukommen  $\mathbf{m}$

- Für Menschen unlesbar: B878563412
- Einführung von **Mnemonics** = Textkürzel für die einzelnen Befehle
- aus B878563412 wird **MOV EAX**, 12345678

# Registerbefehle

Hochsprachenkonstrukte in [Maschinensprache](#page-0-0)

Die Intel x86- [Prozessorarchitektur](#page-2-0)

[Maschinensprache](#page-9-0)

Delphi-Konstrukte [Maschinensprache](#page-23-0)

<span id="page-11-0"></span>[Quellen](#page-84-0)

## Wert "bewegen": MOV

## **MOV EAX**, \$12345678

*→* Lade die (hexadezimale) Zahl 12345678h nach **EAX**

## **MOV EAX**, **EDX**

*→* Lade den Wert von **EDX** nach **EAX**

## **MOV** [**EAX**], \$12345678

*→* Schreibe die Zahl 12345678h in den Speicher an die Adresse die in **EAX** steht

# Registerbefehle

Hochsprachenkonstrukte in [Maschinensprache](#page-0-0)

#### Die Intel x86- [Prozessorarchitektur](#page-2-0)

- [Maschinensprache](#page-9-0)
- 
- 
- 
- 
- 
- 

Delphi-Konstrukte [Maschinensprache](#page-23-0)

[Quellen](#page-84-0)

# Werte auf Stack legen: PUSH

**PUSH** \$12345678 *→* Pushe 12345678h auf den Stack

## **PUSH EAX**

*→* Lege den Inhalt von **EAX** oben auf den Stack

## Werte von Stack holen : POP

# **POP EAX**

*→* Obersten Wert von Stack nach **EAX** schreiben und vom Stack löschen

konstrukte in [Maschinensprache](#page-0-0)

Die Intel x86- [Prozessorarchitektur](#page-2-0)

Delphi-Konstrukte

<span id="page-13-0"></span>[Quellen](#page-84-0)

Addition: ADD

**ADD EAX**, 10

*→* Addiere 10 zum Wert von **EAX**

### Inkrementieren: INC

**INC EAX**

*→* Addiere 1 zum Wert von **EAX**

K ロ ▶ K @ ▶ K 할 ▶ K 할 ▶ .. 할 → 9 Q @

konstrukte in [Maschinensprache](#page-0-0)

Die Intel x86- [Prozessorarchitektur](#page-2-0)

Delphi-Konstrukte

[Quellen](#page-84-0)

Subtraktion: SUB

**SUB EAX**, 10

*→* Subtrahiere 10 vom Wert von **EAX**

### Dekrementieren: DEC

**DEC EAX**

*→* Subtrahiere 1 vom Wert von **EAX**

K ロ ▶ K @ ▶ K 할 ▶ K 할 ▶ .. 할 → 9 Q @

#### Hochsprachenkonstrukte in [Maschinensprache](#page-0-0)

#### Die Intel x86- [Prozessorarchitektur](#page-2-0)

# [Maschinensprache](#page-9-0)

Delphi-Konstrukte [Maschinensprache](#page-23-0)

[Quellen](#page-84-0)

# Multiplikation mit Vorzeichen: IMUL

# **IMUL EAX**, **ECX** *→* Multipliziere **EAX** mit **ECX** und schreibe das Ergebnis nach **EAX**

KOD KAPD KED KED E VOQO

Multiplikation ohne Vorzeichen: MUL

# **MUL ECX**

*→* Multipliziere **EAX** mit **ECX**

(Funktioniert nur in Verbindung mit **EAX**)

Hochsprachenkonstrukte in [Maschinensprache](#page-0-0)

Die Intel x86- [Prozessorarchitektur](#page-2-0)

[Maschinensprache](#page-9-0)

Delphi-Konstrukte [Maschinensprache](#page-23-0)

[Quellen](#page-84-0)

### Division mit Vorzeichen: IDIV

# **IDIV ECX**

*→* Dividiere **EDX:EAX** durch **ECX** und schreibe den Quotienten nach **EAX** und den Rest nach **EDX** (Der Dividend steht immer in EAX, das Vorzeichen muss in EDX stehen)

### Division ohne Vorzeichen: DIV

# **DIV ECX**

*→* Dividiere **EDX:EAX** durch **ECX** und schreibe den Quotienten nach **EAX** und den Rest nach **EDX** (Der Dividend steht immer in EAX, das Vorzeichen muss in EDX stehen)

# Logische Befehle

Hochsprachenkonstrukte in [Maschinensprache](#page-0-0)

Die Intel x86- [Prozessorarchitektur](#page-2-0)

[Maschinensprache](#page-9-0)

Delphi-Konstrukte [Maschinensprache](#page-23-0)

<span id="page-17-0"></span>[Quellen](#page-84-0)

### Bitweise UND-Verknüpfung: AND

**AND AL**, **DL**

*→* "Verundet" **AL** mit **DL**

*⇒* Nur wenn ein Bit in beiden Operanden gesetzt ist, ist es auch im Ergebnis gesetzt

### Bitweise ODER-Verknüpfung: OR

# **OR AL**, **DL**

*→* "Verodert" **AL** mit **DL**

*⇒* Wenn ein Bit in einem oder beiden der Operanden gesetzt ist, ist es auch im Ergebnis gesetzt

# Logische Befehle

- Hochsprachenkonstrukte in [Maschinensprache](#page-0-0)
- 
- Die Intel x86- [Prozessorarchitektur](#page-2-0)
- [Maschinensprache](#page-9-0)
- 
- 
- 
- 
- [Vergleichsbefehle](#page-19-0)
- 
- 
- Delphi-Konstrukte [Maschinensprache](#page-23-0)
- [Quellen](#page-84-0)

# Bitweise Exklusive-ODER-Verknüpfung: XOR

# **XOR AL**, **DL**

- *→* Verknüpft **AL** und **DL** mit exklusivem Oder
- *⇒* Wenn ein Bit nur in einem der beiden Operanden gesetzt ist, ist es auch im Ergebnis gesetzt

# Vergleichsbefehle

Hochsprachenkonstrukte in [Maschinensprache](#page-0-0)

Die Intel x86- [Prozessorarchitektur](#page-2-0)

[Maschinensprache](#page-9-0)

Delphi-Konstrukte [Maschinensprache](#page-23-0)

<span id="page-19-0"></span>[Quellen](#page-84-0)

### Werte nummerisch vergleichen: CMP

Werte werden intern voneinander subtrahiert **CMP EAX**, \$12345678 *→* Vergleiche 12345678h mit **EAX**

K ロ ▶ K @ ▶ K 할 ▶ K 할 ▶ | 할 | © 9 Q @

### Werte logisch vergleichen: TEST

Werte werden intern "geundet"

**TEST EAX**, 1

*→* Teste ob in **EAX** Bit 0 gesetzt ist

# Sprungbefehle

- Hochsprachenkonstrukte in [Maschinensprache](#page-0-0)
- 
- Die Intel x86- [Prozessorarchitektur](#page-2-0)
- [Maschinensprache](#page-9-0)
- 
- 
- 
- 
- 
- 
- 
- Delphi-Konstrukte
- <span id="page-20-0"></span>[Quellen](#page-84-0)

## Unbedingter Sprung: JMP

- **JMP** [**EAX**]
- *→* Springe an die Adresse, die in **EAX** steht
- **JMP** weiter
- *→* Springe an die Adresse, die mit weiter angegeben wird

# Sprungbefehle

Hochsprachenkonstrukte in [Maschinensprache](#page-0-0)

Die Intel x86- [Prozessorarchitektur](#page-2-0)

- [Maschinensprache](#page-9-0)
- 
- 
- 
- 
- 
- 
- [Funktionsbefehle](#page-22-0)

Delphi-Konstrukte

[Quellen](#page-84-0)

## Bedingter Sprung: Jxx

xx steht für einen Condition Code:

- E: equal *⇒* gleich
- NE: not equal *⇒* ungleich
- G: greather *⇒* größer als
- LE: less or equal *⇒* kleiner oder gleich
- NZ: not zero *⇒* TEST erfolgreich

## Beispiel

**CMP EAX**, 1 **JG** groesser **JL** kleiner

**TEST EDX**, 1 **JNZ** weiter

# Funktionsbefehle

Hochsprachenkonstrukte in [Maschinensprache](#page-0-0)

Die Intel x86- [Prozessorarchitektur](#page-2-0)

[Maschinensprache](#page-9-0)

Delphi-Konstrukte

<span id="page-22-0"></span>[Quellen](#page-84-0)

# Funktionsaufruf: CALL

# **CALL** \$12345678

*→*Speichere aktuelle Position im Code (**EIP**) auf dem Stack und springe nach 12345678h

### Funktionsrückkehr: RET

**RET**

*→*Hole die gesicherte Adresse vom Stack und springe dorthin

Hochsprachenkonstrukte in [Maschinensprache](#page-0-0)

Die Intel x86- [Prozessorarchitektur](#page-2-0)

<span id="page-23-0"></span>**Ouellen** 

# 3 [Delphi-Konstrukte in Maschinensprache](#page-23-0)

- **[Allgemeines](#page-24-0)**
- **[Funktionen Teil 1](#page-25-0)**
- $\blacksquare$  [if-Anweisung](#page-26-0)
- [case-Anweisung](#page-36-0)
- [Schleifen](#page-52-0)
	- [while-Schleife](#page-53-0)
	- [for-Schleife](#page-62-0)
- **Funktionen** Teil 2

# Allgemeines

Hochsprachenkonstrukte in [Maschinensprache](#page-0-0)

Die Intel x86- [Prozessorarchitektur](#page-2-0)

Delphi-Konstrukte

[Maschinensprache](#page-23-0)

<span id="page-24-0"></span>**Ouellen** 

- Umsetzung der Delphi-Konstrukte nach festen Schemata
- Optimierung und Vereinfachung der Befehle im Kontext
- Delphi optimiert nicht besonders gut, ein Mensch könnte den Code teilweise besser optimieren
- **Für hohe Optimierung genaue Informationen über** Prozessor notwendig

# Funktionen – Teil 1

Hochsprachenkonstrukte in [Maschinensprache](#page-0-0)

Die Intel x86- [Prozessorarchitektur](#page-2-0)

Delphi-Konstrukte

[Maschinensprache](#page-23-0)

<span id="page-25-0"></span>[Quellen](#page-84-0)

- Erste 3 Parameter in den Registern **EAX**, **EDX**, **ECX**
- Zahlen und Chars stehen direkt in den Registern
- bei var-Parametern steht die Adresse der Variable im entsprechenden Register
- Aufruf über einen CALL-Befehl
- Register **EBX**, **ESI**, **EDI** und **EBP** müssen am Ende gleichen Wert haben wie am Anfang

- Rückgabewert (Result) in **EAX**
- Beenden der Funktion mit RET

# if-Anweisung

konstrukte in [Maschinensprache](#page-0-0)

Die Intel x86- [Prozessorarchitektur](#page-2-0) Delphi-Konstrukte

<span id="page-26-0"></span>**Ouellen** 

# **Delphi**

```
function if_bsp1
(a, b: Integer)
:Integer;
begin
  if a = b then
  result = 0else
  if (a > b) then
    result := 1else
    result := -1;end;
```
K ロ > K 個 > K 할 > K 할 > → 할 → 9 Q @

# if-Anweisung

konstrukte in [Maschinensprache](#page-0-0)

Die Intel x86- [Prozessorarchitektur](#page-2-0) Delphi-Konstrukte [Maschinensprache](#page-23-0)

**Ouellen** 

### Delphi

**function** if\_bsp1 (a, b: Integer) :Integer; **begin if** a = b **then** result  $= 0$ **else if** (a > b) **then** result  $:= 1$ **else** result  $:= -1$ ; **end**;

### Dissassemblat

```
ifbsp.pas.13: if a = b then
00408968 3BD0 cmp edx,eax
                          inz $0040896f
ifbsp.pas.14: result := <math>0</math>0040896C 33C0 xor eax,eax
            // entspricht mov eax, 0
0040896E C3 ret
ifbsp.pas.16: if (a > b) then
0040896F 3BD0 cmp edx,eax
                          inl $0040897a
ifbsp.pas.17: result := 100408973 B801000000
mov eax,$00000001
                          00408978 EB03 jmp $0040897d
ifbsp.pas.19: result := -1;
0040897A 83C8FF or eax,-$01
            // entspricht mov eax, -1
ifbsp.pas.20: end;
0040897D C3 ret
```
りへへ

Hochsprachenkonstrukte in [Maschinensprache](#page-0-0)

Die Intel x86- [Prozessorarchitektur](#page-2-0)

Delphi-Konstrukte

[Maschinensprache](#page-23-0)

**Ouellen** 

# **Maschinencode** cmp edx,eax jne @1 ret **@1:**cmp edx.eax mov eax,1  $@2:$ mov eax,-1 @3:ret

## **1** Vergleiche **b** mit a

- Wenn a≠b: springe zum nächten Vergleich (@1)
- 3 Sonst: setzte result auf 0 und beende Funktion
- 4 Vergleiche b mit a
- Wenn  $b \nless a$ : springe weiter (@2)
- 6 Sonst: setzte result auf 1 und springe zum Ende

- $\overline{7}$  a  $\leq$  b: setzte result auf-1
- 8 Beenden der Funktion

#### Hochsprachenkonstrukte in [Maschinensprache](#page-0-0)

Die Intel x86- [Prozessorarchitektur](#page-2-0)

- 
- Delphi-Konstrukte
- [Maschinensprache](#page-23-0)
- 
- 
- 
- 
- 
- 
- 

#### **Ouellen**

# Maschinencode cmp edx,eax jne @1 ret **@1:**cmp edx.eax mov eax,1  $@2:$ mov eax,-1 @3:ret

# **1** Vergleiche **b** mit a

- **2** Wenn a≠b: springe zum nächten Vergleich (@1)
- 3 Sonst: setzte result auf 0 und beende Funktion
- 4 Vergleiche b mit a
- Wenn  $b \nless a$ : springe weiter (@2)
- 6 Sonst: setzte result auf 1 und springe zum Ende

- $\overline{7}$  a  $\leq$  b: setzte result auf-1
- 8 Beenden der Funktion

#### Hochsprachenkonstrukte in [Maschinensprache](#page-0-0)

Die Intel x86- [Prozessorarchitektur](#page-2-0)

Delphi-Konstrukte

[Maschinensprache](#page-23-0)

**Ouellen** 

## Maschinencode

cmp edx,eax jne @1 xor eax,eax ret @1: cmp edx, eax mov eax,1

- $@2:$ mov eax,-1
- @3:ret
- **1** Vergleiche **b** mit a
	- **2** Wenn a≠b: springe zum nächten Vergleich (@1)
	- 3 Sonst: setzte result auf 0 und beende Funktion
	- 4 Vergleiche b mit a
	- Wenn  $b \nless a$ : springe weiter (@2)
	- 6 Sonst: setzte result auf 1 und springe zum Ende

- $\overline{7}$  a  $\leq$  b: setzte result auf-1
- 8 Beenden der Funktion

#### Hochsprachenkonstrukte in [Maschinensprache](#page-0-0)

Die Intel x86- [Prozessorarchitektur](#page-2-0)

Delphi-Konstrukte

[Maschinensprache](#page-23-0)

**Ouellen** 

### Maschinencode

cmp edx,eax jne @1 xor eax,eax ret @1:cmp edx,eax mov eax,1  $@2:mov$  eax, -1

@3:ret

- **1** Vergleiche **b** mit a
- **2** Wenn a≠b: springe zum nächten Vergleich (@1)
- 3 Sonst: setzte result auf 0 und beende Funktion
- 4 Vergleiche b mit a
- Wenn  $b \nless a$ : springe weiter (@2)
- 6 Sonst: setzte result auf 1 und springe zum Ende

- $\overline{7}$  a  $\leq$  b: setzte result auf-1
- 8 Beenden der Funktion

#### Hochsprachenkonstrukte in [Maschinensprache](#page-0-0)

Die Intel x86- [Prozessorarchitektur](#page-2-0)

Delphi-Konstrukte

[Maschinensprache](#page-23-0)

**Ouellen** 

## Maschinencode cmp edx,eax jne @1 xor eax,eax ret @1:cmp edx,eax jnl @2 mov eax,1  $Q2:$ mov eax,-1 @3:ret

## **1** Vergleiche **b** mit a

- **2** Wenn a≠b: springe zum nächten Vergleich (@1)
- 3 Sonst: setzte result auf 0 und beende Funktion
- 4 Vergleiche b mit a
- 5 Wenn  $b \nless a$ : springe weiter (@2)
- 6 Sonst: setzte result auf 1 und springe zum Ende

- $a < b$ : setzte result auf -1
- 8 Beenden der Funktion

#### Hochsprachenkonstrukte in [Maschinensprache](#page-0-0)

Die Intel x86- [Prozessorarchitektur](#page-2-0)

Delphi-Konstrukte

[Maschinensprache](#page-23-0)

**Ouellen** 

### Maschinencode cmp edx,eax jne @1 xor eax,eax ret @1:cmp edx,eax jnl @2 mov eax,1 jmp @3  $@2:$ mov eax,-1 @3:ret

- **1** Vergleiche **b** mit a
- **2** Wenn a≠b: springe zum nächten Vergleich (@1)
- 3 Sonst: setzte result auf 0 und beende Funktion
- 4 Vergleiche b mit a
- 5 Wenn b *6<* a: springe weiter (@2)
- 6 Sonst: setzte result auf 1 und springe zum Ende

- $a < b$ : setzte result auf -1
- 8 Beenden der Funktion

#### Hochsprachenkonstrukte in [Maschinensprache](#page-0-0)

Die Intel x86- [Prozessorarchitektur](#page-2-0) Delphi-Konstrukte

- [Maschinensprache](#page-23-0)
- 
- 
- 
- 
- 
- 
- 
- 

**Ouellen** 

### Maschinencode

cmp edx,eax jne @1 xor eax,eax ret @1:cmp edx,eax jnl @2 mov eax,1 jmp @3 @2:mov eax,-1 @3:ret

- **1** Vergleiche **b** mit a
- **2** Wenn a≠b: springe zum nächten Vergleich (@1)
- 3 Sonst: setzte result auf 0 und beende Funktion
- 4 Vergleiche b mit a
- 5 Wenn b *6<* a: springe weiter (@2)
- 6 Sonst: setzte result auf 1 und springe zum Ende

- $\overline{2}$  a  $\leq$  b: setzte result auf -1
- 8 Beenden der Funktion

#### Hochsprachenkonstrukte in [Maschinensprache](#page-0-0)

Die Intel x86- [Prozessorarchitektur](#page-2-0) Delphi-Konstrukte

- [Maschinensprache](#page-23-0)
- 
- 
- 
- 
- 
- 
- 
- 

**Ouellen** 

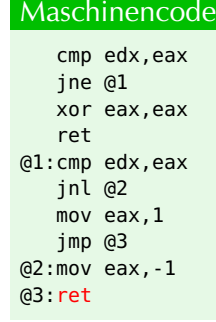

- **1** Vergleiche **b** mit a
- 2 Wenn a≠b: springe zum nächten Vergleich (@1)
- 3 Sonst: setzte result auf 0 und beende Funktion
- 4 Vergleiche b mit a
- **5** Wenn  $b \nless a$ : springe weiter (@2)
- 6 Sonst: setzte result auf 1 und springe zum Ende

- $\overline{2}$  a  $\leq$  b: setzte result auf -1
- 8 Beenden der Funktion
# case-Anweisungen

Hochsprachenkonstrukte in [Maschinensprache](#page-0-0)

Die Intel x86- [Prozessorarchitektur](#page-2-0)

Delphi-Konstrukte

[Maschinensprache](#page-23-0)

<span id="page-36-0"></span>**Ouellen** 

Zwei sehr verschiedene Möglichkeiten für Umsetzung einer case-Anweisung:

- Vergleiche *→* wie viele ifs hintereinander
- Sprungtabelle *→* Tabelle ordnet jeder Zahl ein Sprungziel zu

# case mit Vergleichen

konstrukte in [Maschinensprache](#page-0-0)

Die Intel x86- [Prozessorarchitektur](#page-2-0) Delphi-Konstrukte [Maschinensprache](#page-23-0)

**Ouellen** 

## Delphi

**function** case\_bsp1 (i: Cardinal): Char; **begin case** i **of** 0..5: result:= '-'; 6..10: result:= '0'; **else**: result:= '+'; **end**; **end**;

#### Dissassemblat

casebsp.pas.26: **case** i **of** 00408A54 83E806 **sub eax**,\$06 **jb** \$00408a60<br>sub eax.\$05 00408A59 83E805<br>00408A5C 7205 jb \$00408a63<br>imp \$00408a66 00408A5E EB06 **jmp** \$00408a66 casebsp.pas.27: 0..5: result:= '-'; 00408A60 B02D **mov**<br>00408A62 C3 **can** 00408A62 C3 **ret** casebsp.pas.28: 6..10: result:= '0'; 00408A63 B030 **mov**<br>00408A65 C3 **cancer** 00408A65 C3 **ret** casebsp.pas.29: **else** result:= '+'; 00408A66 B02B **mov al**,\$2b casebsp.pas.31: **end**; 00408A68 C3 **ret**

Hochsprachenkonstrukte in [Maschinensprache](#page-0-0)

Die Intel x86- [Prozessorarchitektur](#page-2-0)

Delphi-Konstrukte [Maschinensprache](#page-23-0)

**Ouellen** 

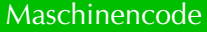

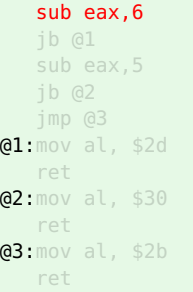

- 1 6 von  $\mathbf i$  subtrahieren, da  $(0..5)$
- 2 Wenn jetzt i*<* 0: springe nach  $(Q_1)$
- **3** 5 von **i** subtrahieren, da (6..10)
- 4 Wenn jetzt i *<* 0: springe nach  $(Q2)$
- 5 Sonst: springe zum else-Teil (@3)
- **6** i war in  $\{0..5\}$ : result := '-' und Ende
- i war in  ${6... 10}$ : result := '0' und Ende

KOD KAPD KED KED E VOQO

Hochsprachenkonstrukte in [Maschinensprache](#page-0-0)

Die Intel x86- [Prozessorarchitektur](#page-2-0) Delphi-Konstrukte

[Maschinensprache](#page-23-0)

**Ouellen** 

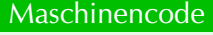

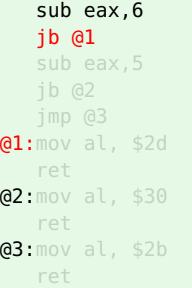

- 1 6 von  $\mathbf i$  subtrahieren, da  $(0..5)$
- 2 Wenn jetzt i*<* 0: springe nach  $(d1)$
- **3** 5 von **i** subtrahieren, da (6..10)
- 4 Wenn jetzt i *<* 0: springe nach  $(Q2)$
- 5 Sonst: springe zum else-Teil (@3)
- 6 i war in  $\{0..5\}$ : result := '-' und Ende
- i war in  ${6... 10}$ : result := '0' und Ende

KOD KAPD KED KED E VOQO

Hochsprachenkonstrukte in [Maschinensprache](#page-0-0)

Die Intel x86- [Prozessorarchitektur](#page-2-0)

Delphi-Konstrukte [Maschinensprache](#page-23-0)

**Ouellen** 

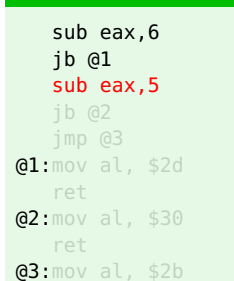

ret

Maschinencode

- 1 6 von  $\mathbf i$  subtrahieren, da  $(0..5)$
- 2 Wenn jetzt i*<* 0: springe nach  $(d1)$
- 3 5 von i subtrahieren, da (6..10)
- 4 Wenn jetzt i *<* 0: springe nach  $(Q2)$
- 5 Sonst: springe zum else-Teil (@3)
- 6 i war in  $\{0..5\}$ : result := '-' und Ende
- i war in  ${6... 10}$ : result := '0' und Ende

KOD KAPD KED KED E VOQO

Hochsprachenkonstrukte in [Maschinensprache](#page-0-0)

Die Intel x86- [Prozessorarchitektur](#page-2-0) Delphi-Konstrukte

[Maschinensprache](#page-23-0)

**Ouellen** 

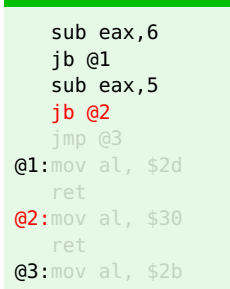

Maschinencode

- 1 6 von  $\mathbf i$  subtrahieren, da  $(0..5)$
- 2 Wenn jetzt i*<* 0: springe nach  $(d1)$
- 3 5 von i subtrahieren, da (6..10)
- 4 Wenn jetzt i *<* 0: springe nach  $(Q<sup>2</sup>)$
- 5 Sonst: springe zum else-Teil (@3)
- 6 i war in  $\{0..5\}$ : result := '-' und Ende
- i war in  ${6... 10}$ : result := '0' und Ende

KOD KAPD KED KED E VOQO

Hochsprachenkonstrukte in [Maschinensprache](#page-0-0)

Die Intel x86- [Prozessorarchitektur](#page-2-0) [Maschinensprache](#page-9-0) Delphi-Konstrukte

[Maschinensprache](#page-23-0)

**Ouellen** 

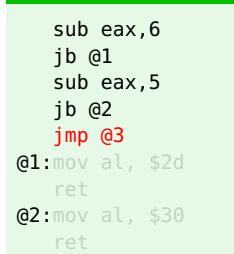

Maschinencode

**@3:**mov al, \$2b ret

- 1 6 von  $\mathbf i$  subtrahieren, da  $(0..5)$
- 2 Wenn jetzt i*<* 0: springe nach  $(d1)$
- 3 5 von i subtrahieren, da (6..10)
- 4 Wenn jetzt i *<* 0: springe nach  $(Q<sup>2</sup>)$
- 5 Sonst: springe zum else-Teil (@3)
- **i** war in  $\{0..5\}$ : result := '-' und Ende
- i war in  ${6... 10}$ : result := '0' und Ende

KOD KAPD KED KED E VOQO

 $\overline{8}$  **i** war nicht in  $\{0, 10\}$ :  $result + \cdot = ' + '$  und Ende

Hochsprachenkonstrukte in [Maschinensprache](#page-0-0)

Die Intel x86- [Prozessorarchitektur](#page-2-0) [Maschinensprache](#page-9-0) Delphi-Konstrukte [Maschinensprache](#page-23-0)

**Ouellen** 

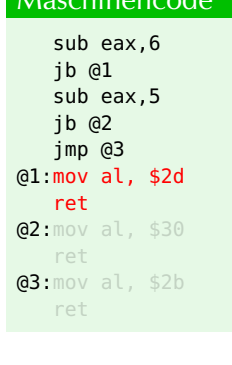

Maschinencode

- 1 6 von  $\mathbf i$  subtrahieren, da  $(0..5)$
- 2 Wenn jetzt i*<* 0: springe nach  $(d1)$
- 3 5 von i subtrahieren, da (6..10)
- 4 Wenn jetzt i *<* 0: springe nach  $(Q<sup>2</sup>)$
- 5 Sonst: springe zum else-Teil (@3)
- 6 i war in  $\{0..5\}$ : result := '-' und Ende
- i war in  ${6... 10}$ : result := '0' und Ende

KOD KAPD KED KED E VOQO

 $\overline{8}$  **i** war nicht in  $\{0, 10\}$ :  $result := '+'$  und Ende

Hochsprachenkonstrukte in [Maschinensprache](#page-0-0)

Die Intel x86- [Prozessorarchitektur](#page-2-0) [Maschinensprache](#page-9-0) Delphi-Konstrukte [Maschinensprache](#page-23-0)

**Ouellen** 

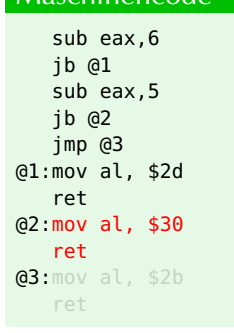

**Maschinencode** 

- 1 6 von  $\mathbf i$  subtrahieren, da  $(0..5)$
- 2 Wenn jetzt i*<* 0: springe nach  $(d1)$
- 3 5 von i subtrahieren, da (6..10)
- 4 Wenn jetzt i *<* 0: springe nach  $(Q<sup>2</sup>)$
- 5 Sonst: springe zum else-Teil (@3)
- 6 i war in  $\{0..5\}$ : result := '-' und Ende
- i war in  ${6... 10}$ : result := '0' und Ende

KOD KAPD KED KED E VOQO

 $\overline{8}$  **i** war nicht in  $\{0..10\}$ :  $result := '+'$  und Ende

Hochsprachenkonstrukte in [Maschinensprache](#page-0-0)

Die Intel x86- [Prozessorarchitektur](#page-2-0) [Maschinensprache](#page-9-0) Delphi-Konstrukte [Maschinensprache](#page-23-0)

**Ouellen** 

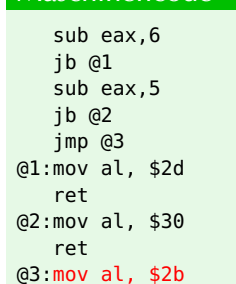

ret

Maschinencode

- 1 6 von  $\mathbf i$  subtrahieren, da  $(0..5)$
- 2 Wenn jetzt i*<* 0: springe nach  $(d1)$
- 3 5 von i subtrahieren, da (6..10)
- 4 Wenn jetzt i *<* 0: springe nach  $(Q<sup>2</sup>)$
- 5 Sonst: springe zum else-Teil (@3)
- 6 i war in  $\{0..5\}$ : result := '-' und Ende
- i war in  ${6... 10}$ : result := '0' und Ende

KOD KAPD KED KED E VOQO

# case mit Sprungtabelle

konstrukte in [Maschinensprache](#page-0-0)

Die Intel x86- **[Prozessorarchitektur](#page-2-0)** Delphi-Konstrukte

[Maschinensprache](#page-23-0)

**Ouellen** 

## Delphi

**end**; **end**;

**function** case\_bsp2 (i: Cardinal): Integer; **begin case** i **of** 1: result:= 6; 2: result:= 5; 3: result:= 4; 4: result:= 3;

5: result:= 2; **else** result := 1;

#### Dissassemblat

```
casebsp.pas.13: case i of
00408A08 83F805 cmp eax,$05
                               00408A0B 773D jnbe $00408a4a
00408A0D FF2485148A4000
jmp dword ptr [eax*4+$408a14]
00408A14 //[Adresstabelle]
casebsp.pas.14: 1: result:= 6;<br>00408A2C B806000000 mov eax.6
00408A2C B806000000 mov<br>00408A31 C3 ret
00408A31 C3 ret
casebsp.pas.15: 2: result:= 5;<br>00408A32 B805000000 mov eax,5
00408A32 B805000000 mov eax,5
00408A37 C3 ret
casebsp.pas.16: 3: result:= 4;<br>00408A38 B804000000 mov eax.4
00408A38 B804000000 mov<br>00408A3D C3
00408A3D C3 ret
casebsp.pas.17: 4: result:= 3;
00408A3E B803000000 mov eax,3
00408A43 C3 ret
casebsp.pas.18: 5: result:= 2;<br>00408A44 B802000000 moveax.2
00408A44 B802000000 mov<br>00408A49 C3 ret
00408A49 C3 ret
casebsp.pas.19: else result := 1;
00408A4A B801000000 mov eax,1
casebsp.pas.21: end;
00408A4F C3 ret
```
# Sprungtabelle

konstrukte in

Die Intel x86- [Prozessorarchitektur](#page-2-0)

Delphi-Konstrukte

## Speicherauszug

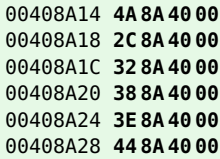

## Sprungtabelle

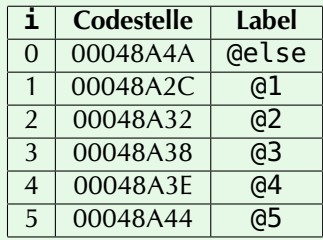

K ロ ▶ K @ ▶ K 할 ▶ K 할 ▶ .. 할 → 9 Q @

Hochsprachenkonstrukte in [Maschinensprache](#page-0-0)

Die Intel x86- [Prozessorarchitektur](#page-2-0)

- 
- Delphi-Konstrukte

[Maschinensprache](#page-23-0)

**Ouellen** 

## Maschinencode

## cmp eax,\$05

jmp [tabelle+eax\*4]  $a1:$  mov eax, 6 ret **@2:** mov eax, 5 ret

@else:mov eax,1 ret

## **v**ergleich  $i > 5$

- Wenn ja, springe zum else-Teil (@else)
- Springe an die Adresse, die in der Tabelle für i steht
- Weise result den entsprechnden Wert zu und beende die Funktion

イロト イ押 トイヨ トイヨ トーヨー  $2990$ 

konstrukte in [Maschinensprache](#page-0-0)

Die Intel x86- [Prozessorarchitektur](#page-2-0)

Delphi-Konstrukte

[Maschinensprache](#page-23-0)

**Ouellen** 

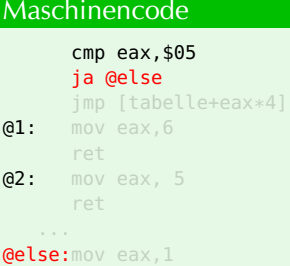

ret

**v**ergleich  $i > 5$ 

- Wenn ja, springe zum else-Teil (@else)
- Springe an die Adresse, die in der Tabelle für i steht
- Weise result den entsprechnden Wert zu und beende die Funktion

イロト イ押 トイヨ トイヨ トーヨー

 $2990$ 

Hochsprachenkonstrukte in [Maschinensprache](#page-0-0)

Die Intel x86- [Prozessorarchitektur](#page-2-0)

- 
- Delphi-Konstrukte

[Maschinensprache](#page-23-0)

**Ouellen** 

## Maschinencode

cmp eax,\$05 ja @else jmp [tabelle+eax\*4]  $a1:$  mov eax, 6 ret **@2:** mov eax, 5 ret

@else:mov eax,1 ret

- **v**ergleich  $i > 5$
- Wenn ja, springe zum else-Teil (@else)
- Springe an die Adresse, die in der Tabelle für i steht
- Weise result den entsprechnden Wert zu und beende die Funktion

Hochsprachenkonstrukte in [Maschinensprache](#page-0-0)

Die Intel x86- [Prozessorarchitektur](#page-2-0) Delphi-Konstrukte

[Maschinensprache](#page-23-0)

**Ouellen** 

## Maschinencode

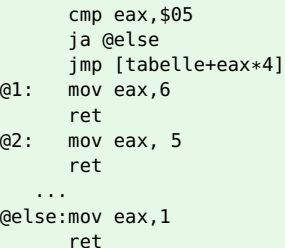

**v**ergleich  $i > 5$ 

- Wenn ja, springe zum else-Teil (@else)
- Springe an die Adresse, die in der Tabelle für i steht
- Weise result den entsprechnden Wert zu und beende die Funktion

# Schleifen

#### Hochsprachenkonstrukte in [Maschinensprache](#page-0-0)

Die Intel x86- [Prozessorarchitektur](#page-2-0)

Delphi-Konstrukte

[Maschinensprache](#page-23-0)

<span id="page-52-0"></span>**Ouellen** 

Die verschiedenen Schleifen in Delphi sind von ihrem Aufbau sehr ähnlich:

- Überprüfen einer Bedingung
- Schleifencode ausführen oder nach Schleife weitermachen
- Innerhalb der Schleife: Veränderung der Parameter für die Bedingung: sonst Endlosschleife!
- Je nach Schleifentyp: Überprüfung der Bedingung zu verschiedenen Zeiten (vor oder nach Ausführung des Schleifencodes)

# while-Schleife

konstrukte in [Maschinensprache](#page-0-0)

Die Intel x86- [Prozessorarchitektur](#page-2-0) Delphi-Konstrukte [Maschinensprache](#page-23-0)

[for-Schleife](#page-62-0)

<span id="page-53-0"></span>**Ouellen** 

# Delphi

**function** while\_bsp1 (a, b: Integer):Integer; **begin** result  $:= 0$ ; **while** a < b **do begin**  $a := a * a$ : **inc**(result); **end**; **end**;

### Dissassemblat

```
schleifen.pas.30: result := 0;<br>00408A7C 33C9 xor ecx.ecx
00408A7C 33C9 xor ecx,ecx
schleifen.pas.31: while a < b do
00408A7E 3BD0 cmp edx,eax
                                 ile $00408a8a
schleifen.pas.33: a := a * a;<br>00408A82 OFAFCO imul eax.eax
00408A82 0FAFC0 imul eax,eax
schleifen.pas.34: inc(result);
00408A85 41 inc ecx
schleifen.pas.31: while a < b do
00408A86 3BD0 cmp edx,eax
                                 inle $00408a82
schleifen.pas.36: end;
                                 00408A8A 8BC1 mov eax,ecx
00408A8C C3 ret
```
Hochsprachenkonstrukte in [Maschinensprache](#page-0-0)

Die Intel x86- [Prozessorarchitektur](#page-2-0)

Delphi-Konstrukte

[Maschinensprache](#page-23-0)

**Ouellen** 

## Maschinencode

xor ecx, ecx @s:imul eax,eax inc ecx @e:mov eax,ecx ret

## **1** result auf 0 setzen

- 2 Vergleich ob b *≤* a
- Wenn ja überspringe Schleife
- 4 Quadriere a
- 5 Erhöhe result
- 6 Vergleich ob  $b > a$
- 7 Wenn ja springe zum Start des Schleifencodes (@s)
- **8** result nach **EAX** und Ende des Funktion

#### Hochsprachenkonstrukte in [Maschinensprache](#page-0-0)

Die Intel x86- [Prozessorarchitektur](#page-2-0)

Delphi-Konstrukte

[Maschinensprache](#page-23-0)

**Ouellen** 

#### Maschinencode

xor ecx, ecx cmp edx,eax @s:imul eax,eax inc ecx @e:mov eax,ecx ret

- **1** result auf 0 setzen
- 2 Vergleich ob b *≤* a
- Wenn ja überspringe Schleife
- 4 Quadriere a
- 5 Erhöhe result
- 6 Vergleich ob  $b > a$
- 7 Wenn ja springe zum Start des Schleifencodes (@s)
- **8** result nach **EAX** und Ende des Funktion

#### Hochsprachenkonstrukte in [Maschinensprache](#page-0-0)

# Die Intel x86- [Prozessorarchitektur](#page-2-0)

Delphi-Konstrukte

[Maschinensprache](#page-23-0)

#### **Ouellen**

### Maschinencode

xor ecx, ecx cmp edx,eax jle @e @s:imul eax,eax inc ecx **Ge:**mov eax.ecx ret

- **1** result auf 0 setzen
- 2 Vergleich ob b *≤* a
- 3 Wenn ja überspringe Schleife
- 4 Quadriere a
- 5 Erhöhe result
- 6 Vergleich ob  $b > a$
- 7 Wenn ja springe zum Start des Schleifencodes (@s)
- **8** result nach **EAX** und Ende des Funktion

#### Hochsprachenkonstrukte in [Maschinensprache](#page-0-0)

# Die Intel x86- [Prozessorarchitektur](#page-2-0) Delphi-Konstrukte

[Maschinensprache](#page-23-0)

**Ouellen** 

### Maschinencode

xor ecx, ecx cmp edx,eax jle @e @s:imul eax,eax inc ecx @e:mov eax,ecx ret

- **1** result auf 0 setzen
- 2 Vergleich ob b *≤* a
- <sup>3</sup> Wenn ja überspringe Schleife
- 4 Quadriere a
- 5 Erhöhe result
- 6 Vergleich ob  $b > a$
- 7 Wenn ja springe zum Start des Schleifencodes (@s)
- **8** result nach **EAX** und Ende des Funktion

#### Hochsprachenkonstrukte in [Maschinensprache](#page-0-0)

# Die Intel x86- [Prozessorarchitektur](#page-2-0)

Delphi-Konstrukte

#### [Maschinensprache](#page-23-0)

**Ouellen** 

### Maschinencode

xor ecx, ecx cmp edx,eax jle @e @s:imul eax,eax inc ecx @e:mov eax,ecx ret

- **1** result auf 0 setzen
- 2 Vergleich ob b *≤* a
- 3 Wenn ja überspringe Schleife
- 4 Quadriere a
- 5 Erhöhe result
- 6 Vergleich ob  $b > a$
- 7 Wenn ja springe zum Start des Schleifencodes (@s)
- **8** result nach **EAX** und Ende des Funktion

#### Hochsprachenkonstrukte in [Maschinensprache](#page-0-0)

## Die Intel x86- [Prozessorarchitektur](#page-2-0) Delphi-Konstrukte

[Maschinensprache](#page-23-0)

#### **Ouellen**

### Maschinencode

xor ecx, ecx cmp edx,eax jle @e @s:imul eax,eax inc ecx cmp edx,eax @e:mov eax,ecx ret

### **1** result auf 0 setzen

- 2 Vergleich ob b *≤* a
- 3 Wenn ja überspringe Schleife
- 4 Quadriere a
- 5 Erhöhe result
- 6 Vergleich ob  $b > a$
- 7 Wenn ja springe zum Start des Schleifencodes (@s)
- 8 result nach **EAX** und Ende des Funktion

#### Hochsprachenkonstrukte in [Maschinensprache](#page-0-0)

# Die Intel x86- [Prozessorarchitektur](#page-2-0) Delphi-Konstrukte [Maschinensprache](#page-23-0)

#### **Ouellen**

### Maschinencode

xor ecx, ecx cmp edx,eax jle @e @s:imul eax,eax inc ecx cmp edx,eax jg @s @e:mov eax,ecx ret

- **1** result auf 0 setzen
- 2 Vergleich ob b *≤* a
- 3 Wenn ja überspringe Schleife
- 4 Quadriere a
- 5 Erhöhe result
- 6 Vergleich ob  $b > a$
- 7 Wenn ja springe zum Start des Schleifencodes (@s)
- 8 result nach **EAX** und Ende des Funktion

#### Hochsprachenkonstrukte in [Maschinensprache](#page-0-0)

# Die Intel x86- [Prozessorarchitektur](#page-2-0) Delphi-Konstrukte [Maschinensprache](#page-23-0)

**Ouellen** 

#### Maschinencode

xor ecx, ecx cmp edx,eax jle @e @s:imul eax,eax inc ecx cmp edx,eax jg @s @e:mov eax,ecx ret

- **1** result auf 0 setzen
- 2 Vergleich ob b *≤* a
- 3 Wenn ja überspringe Schleife
- 4 Quadriere a
- 5 Erhöhe result
- 6 Vergleich ob  $b > a$
- 7 Wenn ja springe zum Start des Schleifencodes (@s)
- 8 result nach **EAX** und Ende des Funktion

# for-Schleife

konstrukte in [Maschinensprache](#page-0-0)

Die Intel x86- **[Prozessorarchitektur](#page-2-0)** 

Delphi-Konstrukte [Maschinensprache](#page-23-0)

<span id="page-62-0"></span>**Ouellen** 

## Delphi

**function** for\_bsp3 (b, n: Integer): Integer; **var** i : Cardinal; **begin** result  $:= b;$ **for** i := 2 **to** n **do** result  $:=$  result  $*$  b: **end**;

## Dissassemblat

```
schleifen.pas.32: result := b;<br>00408A68 8BC8 mov
                                      mov ecx, eax
schleifen.pas.33: for i := 2 to n do
00408A6A 83EA02<br>00408A6D 7207
                                       jb $00408a76<br>inc edx
00408A6F 42 inc edx
schleifen.pas.34: result := result * b;<br>00408A70 OFAFC8 imul ecx.eax
00408A70 0FAFC8 imul ecx,eax
schleifen.pas.33: for i := 2 to n do
00408A73 4A<br>00408A74 75EA
                                       inz $00408a70
schleifen.pas.35: end;
                                       00408A76 8BC1 mov eax,ecx
00408A78 C3 ret
```
#### Hochsprachenkonstrukte in [Maschinensprache](#page-0-0)

Die Intel x86- [Prozessorarchitektur](#page-2-0)

Delphi-Konstrukte

[Maschinensprache](#page-23-0)

**Ouellen** 

#### Maschinencode

mov ecx,eax inc edx **@s:**imul ecx, eax dec edx **@e:**mov eax, ecx ret

## <mark>1</mark> result auf b setzen

- 2 i auf n *−*2 setzen, da rückwärts gezählt wird
- 3 Wenn i < 0: überspringe Schleife
- 4 Erhöhe i um 1
- 5 Multipliziere result mit b
- 6 Erniedrige i um 1
- 7 Wenn **i**≠ 0: springe zum Start des Schleifencodes (@s )
- **8** result nach **EAX** und Ende des Funktion

#### Hochsprachenkonstrukte in [Maschinensprache](#page-0-0)

Die Intel x86- [Prozessorarchitektur](#page-2-0)

Delphi-Konstrukte

[Maschinensprache](#page-23-0)

**Ouellen** 

## Maschinencode

## mov ecx,eax sub edx,\$02 inc edx **@s:**imul ecx, eax dec edx **@e:**mov eax, ecx ret

- <mark>1</mark> result auf b setzen
- <mark>2</mark> i auf n−2 setzen, da rückwärts gezählt wird
- 3 Wenn i < 0: überspringe Schleife
- 4 Erhöhe i um 1
- 5 Multipliziere result mit b
- 6 Erniedrige i um 1
- 7 Wenn **i**≠ 0: springe zum Start des Schleifencodes (@s )
- **8** result nach **EAX** und Ende des Funktion

#### Hochsprachenkonstrukte in [Maschinensprache](#page-0-0)

Die Intel x86- [Prozessorarchitektur](#page-2-0)

Delphi-Konstrukte

[Maschinensprache](#page-23-0)

#### **Ouellen**

# Maschinencode mov ecx,eax sub edx,\$02 jb @e @s:imul ecx,eax dec edx **@e:**mov eax, ecx ret

- <mark>1</mark> result auf b setzen
- <mark>2</mark> i auf n−2 setzen, da rückwärts gezählt wird
- 3 Wenn  $i < 0$ : überspringe Schleife
- 4 Erhöhe i um 1
- 5 Multipliziere result mit b
- 6 Erniedrige i um 1
- 7 Wenn **i**≠ 0: springe zum Start des Schleifencodes (@s )
- **8** result nach **EAX** und Ende des Funktion

Hochsprachenkonstrukte in [Maschinensprache](#page-0-0)

Die Intel x86- [Prozessorarchitektur](#page-2-0)

Delphi-Konstrukte

[Maschinensprache](#page-23-0)

**Ouellen** 

### Maschinencode

mov ecx,eax sub edx,\$02 jb @e inc edx @s:imul ecx,eax dec edx **@e:**mov eax, ecx ret

- <mark>1</mark> result auf b setzen
- <mark>2</mark> i auf n−2 setzen, da rückwärts gezählt wird
- 3 Wenn  $i < 0$ : überspringe Schleife
- 4 Erhöhe i um 1
- 5 Multipliziere result mit b
- 6 Erniedrige i um 1
- 7 Wenn **i**≠ 0: springe zum Start des Schleifencodes (@s )
- **8** result nach **EAX** und Ende des Funktion

Hochsprachenkonstrukte in [Maschinensprache](#page-0-0)

Die Intel x86- [Prozessorarchitektur](#page-2-0)

Delphi-Konstrukte

[Maschinensprache](#page-23-0)

**Ouellen** 

### Maschinencode

mov ecx,eax sub edx,\$02 jb @e inc edx @s:imul ecx,eax dec edx **@e:**mov eax, ecx ret

- <mark>1</mark> result auf b setzen
- <mark>2</mark> i auf n−2 setzen, da rückwärts gezählt wird
- 3 Wenn  $i < 0$ : überspringe Schleife
- 4 Erhöhe i um 1
- 5 Multipliziere result mit b
- 6 Erniedrige i um 1
- 7 Wenn **i**≠ 0: springe zum Start des Schleifencodes (@s )
- **8** result nach **EAX** und Ende des Funktion

Hochsprachenkonstrukte in [Maschinensprache](#page-0-0)

Die Intel x86- [Prozessorarchitektur](#page-2-0)

Delphi-Konstrukte

[Maschinensprache](#page-23-0)

**Ouellen** 

### Maschinencode

mov ecx,eax sub edx,\$02 jb @e inc edx @s:imul ecx,eax dec edx **@e:**mov eax, ecx ret

<mark>1</mark> result auf b setzen

- <mark>2</mark> i auf n−2 setzen, da rückwärts gezählt wird
- 3 Wenn  $i < 0$ : überspringe Schleife
- 4 Erhöhe i um 1
- 5 Multipliziere result mit b
- 6 Erniedrige i um 1
- 7 Wenn **i**≠ 0: springe zum Start des Schleifencodes (@s )
- **8** result nach **EAX** und Ende des Funktion

Hochsprachenkonstrukte in [Maschinensprache](#page-0-0)

Die Intel x86- [Prozessorarchitektur](#page-2-0)

Delphi-Konstrukte

[Maschinensprache](#page-23-0)

**Ouellen** 

### Maschinencode

mov ecx,eax sub edx,\$02 jb @e inc edx @s:imul ecx,eax dec edx jnz @s **@e:**mov eax, ecx

ret

- <mark>1</mark> result auf b setzen
- <mark>2</mark> i auf n−2 setzen, da rückwärts gezählt wird
- 3 Wenn  $i < 0$ : überspringe Schleife
- 4 Erhöhe i um 1
- 5 Multipliziere result mit b
- 6 Erniedrige i um 1
- $\bar{z}$  Wenn  $i \neq 0$ : springe zum Start des Schleifencodes (@s )
- **8** result nach **EAX** und Ende des Funktion

#### Hochsprachenkonstrukte in [Maschinensprache](#page-0-0)

Die Intel x86- [Prozessorarchitektur](#page-2-0)

Delphi-Konstrukte

[Maschinensprache](#page-23-0)

**Ouellen** 

### Maschinencode

mov ecx,eax sub edx,\$02 jb @e inc edx @s:imul ecx,eax dec edx jnz @s @e:mov eax,ecx ret

- <mark>1</mark> result auf b setzen
- <mark>2</mark> i auf n−2 setzen, da rückwärts gezählt wird
- 3 Wenn  $i < 0$ : überspringe Schleife
- 4 Erhöhe i um 1
- 5 Multipliziere result mit b
- 6 Erniedrige i um 1
- $\bar{z}$  Wenn  $i \neq 0$ : springe zum Start des Schleifencodes (@s )
- 8 result nach **EAX** und Ende des Funktion

# Funktionen – Teil 2

Hochsprachenkonstrukte in [Maschinensprache](#page-0-0)

Die Intel x86- [Prozessorarchitektur](#page-2-0)

Delphi-Konstrukte

[Maschinensprache](#page-23-0)

<span id="page-71-0"></span>**Ouellen** 

- Alle Parameter ab dem vierten landen auf dem **Stack**
- für jeden zusätzlichen Parameter ein **PUSH** variable
- Zugriff wird über Register **EBX** realisiert
- **Lokale Variablen** ebenfalls auf dem Stack und Zugriff über **EBX**
am Beispiel einer Funktion mit 5 Parametern und 2 lokalen Variablen

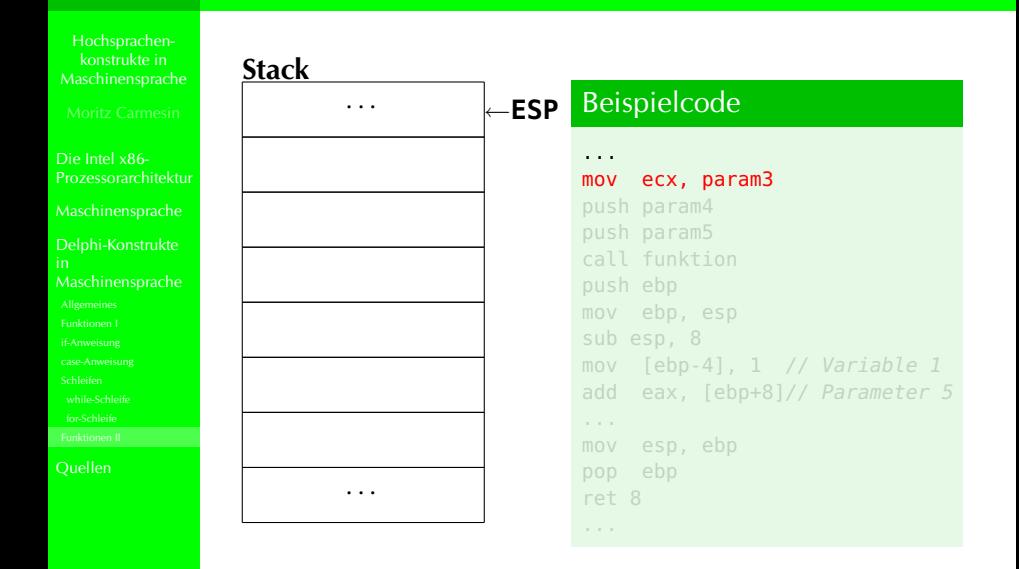

am Beispiel einer Funktion mit 5 Parametern und 2 lokalen Variablen

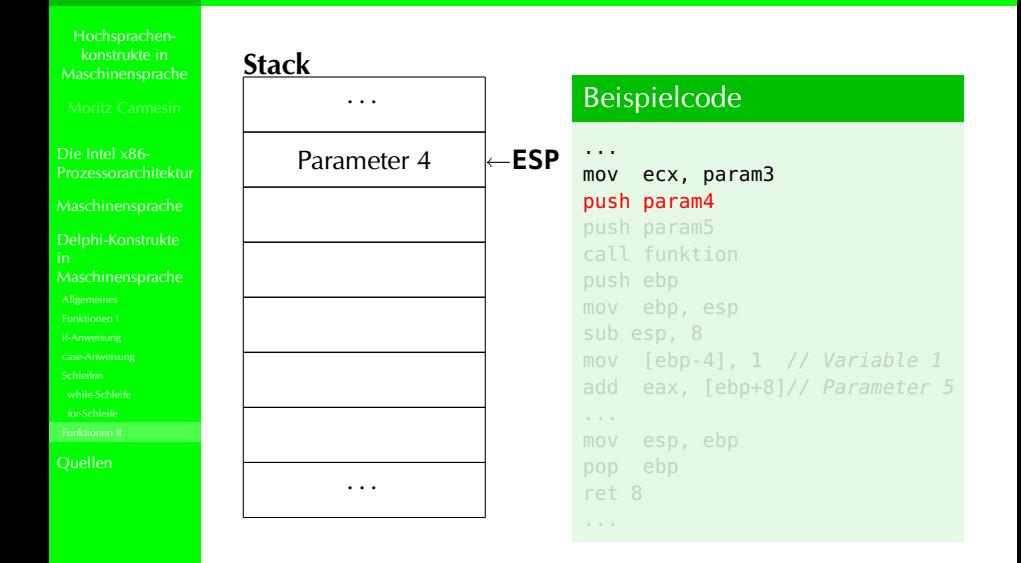

am Beispiel einer Funktion mit 5 Parametern und 2 lokalen Variablen

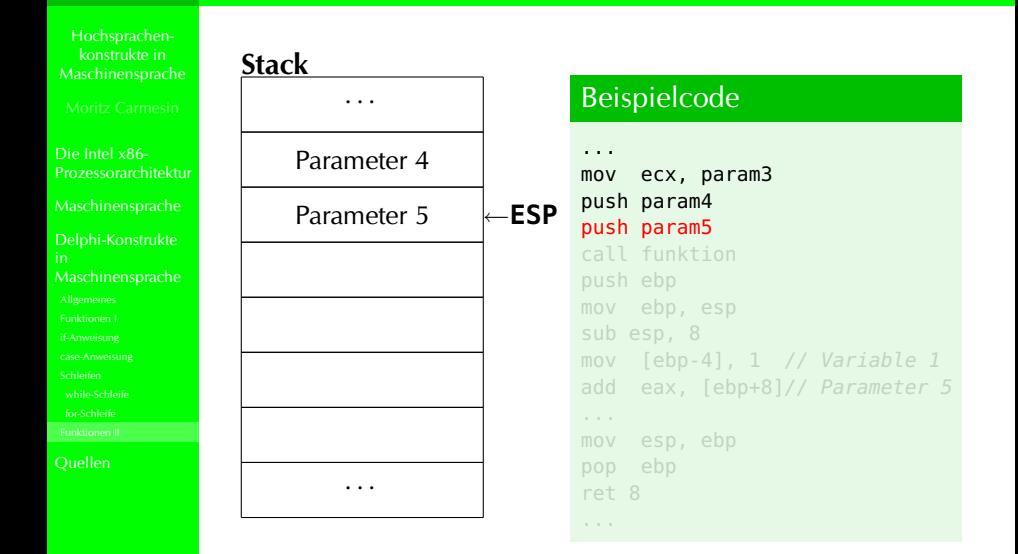

am Beispiel einer Funktion mit 5 Parametern und 2 lokalen Variablen

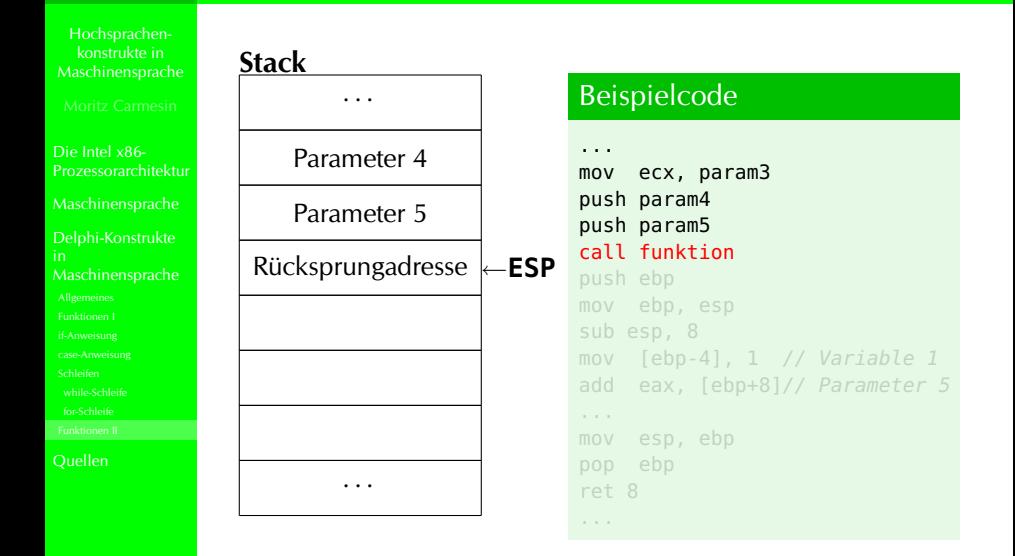

am Beispiel einer Funktion mit 5 Parametern und 2 lokalen Variablen

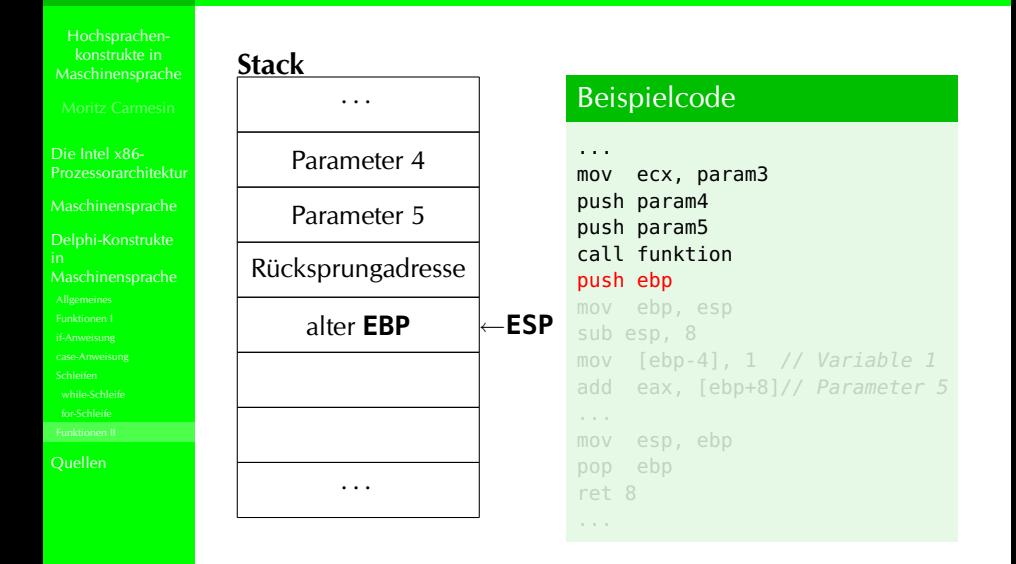

**KORKARKKERKER OQO** 

am Beispiel einer Funktion mit 5 Parametern und 2 lokalen Variablen

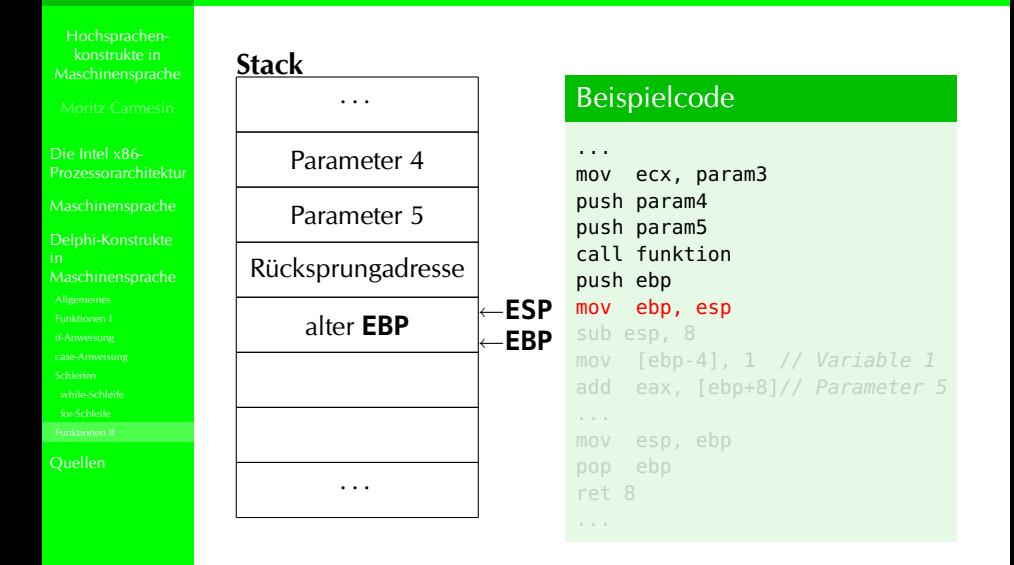

K ロ ▶ K @ ▶ K 할 ▶ K 할 ▶ .. 할 → 9 Q @

am Beispiel einer Funktion mit 5 Parametern und 2 lokalen Variablen

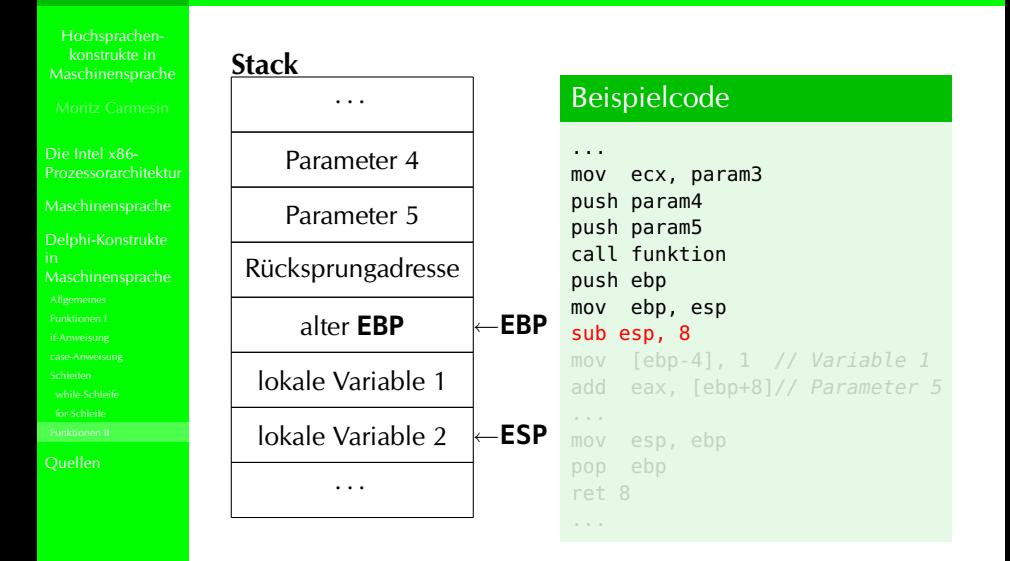

am Beispiel einer Funktion mit 5 Parametern und 2 lokalen Variablen

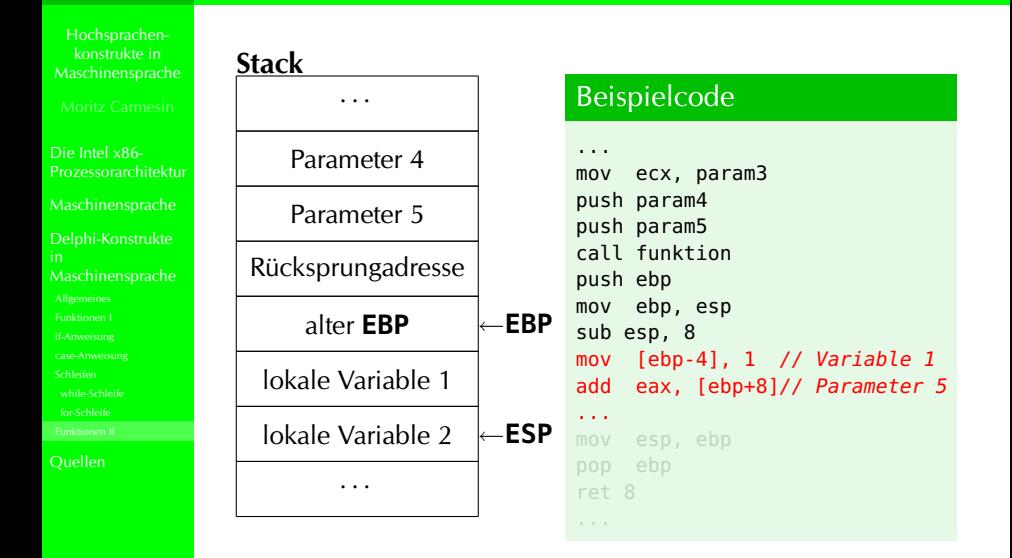

am Beispiel einer Funktion mit 5 Parametern und 2 lokalen Variablen

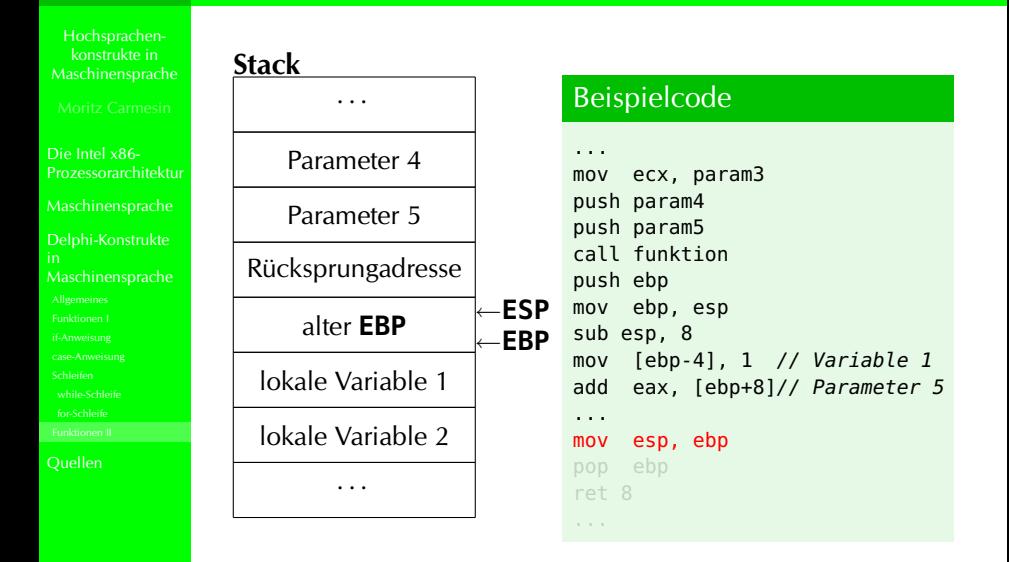

am Beispiel einer Funktion mit 5 Parametern und 2 lokalen Variablen

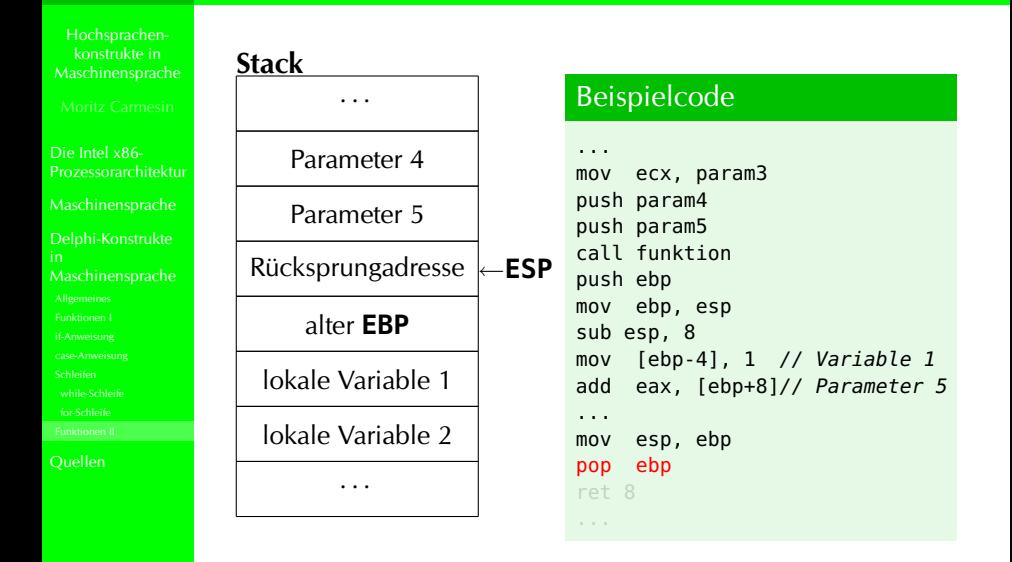

am Beispiel einer Funktion mit 5 Parametern und 2 lokalen Variablen

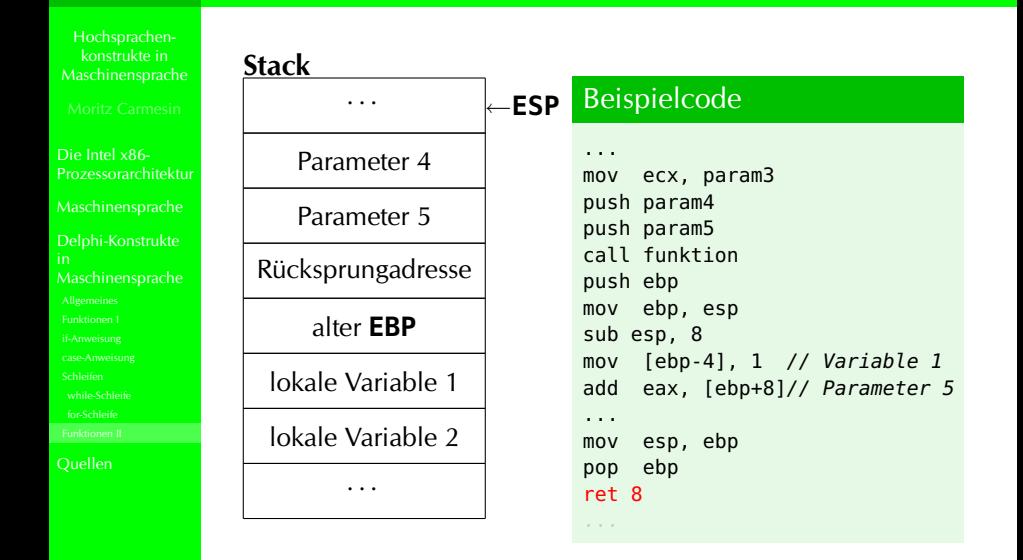

am Beispiel einer Funktion mit 5 Parametern und 2 lokalen Variablen

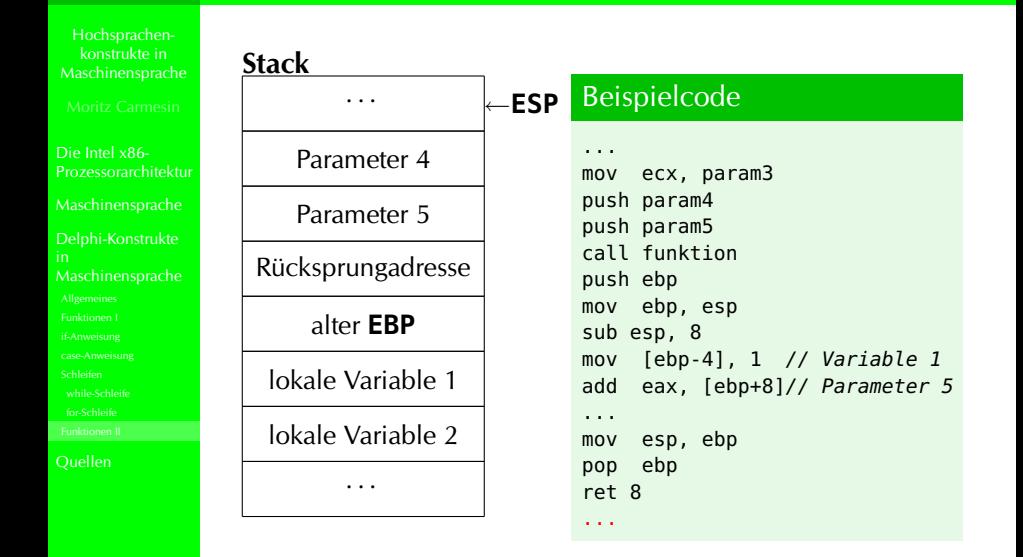

#### Quellen

Hochsprachenkonstrukte in [Maschinensprache](#page-0-0)

Die Intel x86- [Prozessorarchitektur](#page-2-0)

Delphi-Konstrukte

- **ASSEMBLER GE-PACKT, Joachim Rohde, mitip-Verlag,** 2. Auflage 2007
- 80386-HANDBUCH, Penn Brumm, Markt & Technik Verlag, 1. Auflage 1989

- Hilfetexte von BORLAND TURBO DELPHI 2006
- http://de.wikipedia.org/wiki/8086
- http://de.wikipedia.org/wiki/80386
- http://de.wikipedia.org/wiki/I386
- <span id="page-84-0"></span>http://de.wikipedia.org/wiki/X86

konstrukte in

Die Intel x86- [Prozessorarchitektur](#page-2-0)

Delphi-Konstrukte

# **Ende**

K ロ ▶ K @ ▶ K 할 ▶ K 할 ▶ .. 할 → 9 Q @